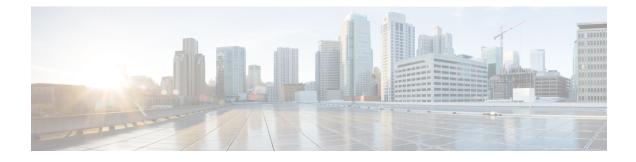

# Voice over New Radio (VoNR) Support

- Feature Summary and Revision History, on page 1
- Feature Description, on page 2
- Voice over New Radio (VoNR) Support, on page 2
- Emergency Services, on page 7
- PDN Creation, Modification, and Release, on page 12
- Emergency Voice Fallback, on page 15

# **Feature Summary and Revision History**

# **Summary Data**

#### Table 1: Summary Data

| Applicable Product(s) or Functional Area | AMF                                                                                     |
|------------------------------------------|-----------------------------------------------------------------------------------------|
| Applicable Platform(s)                   | SMI                                                                                     |
| Feature Default Setting                  | Multiple PDU Sessions for VoNR: Enabled –<br>Always-on                                  |
|                                          | Emergency Services: Disabled – Configuration required to enable                         |
|                                          | PDN Creation, Modification, and Release: Enabled<br>– Configuration required to disable |
|                                          | Emergency Voice Fallback: Disabled – Configuration required to enable                   |
| Related Documentation                    | Not Applicable                                                                          |

# **Revision History**

#### Table 2: Revision History

| Revision Details                                                                                                    | Release   |
|----------------------------------------------------------------------------------------------------|-----------|
| Enhancement introduced.                                                                                                    | 2022.04.0 |
| The Emergency Services Fallback feature allows the UE to reconnect to EUTRAN either through 5GC (4G radio, 5G core) or EPC (4G radio, 4G core). |           |
| Enhancement introduced.                                                                                                    | 2022.01.0 |
| Introduced the emergency services.                                                                                                    |           |
| First introduced.                                                                                                    | 2021.04.0 |

# **Feature Description**

The Voice over New Radio (VoNR) feature supports the following functionalities:

- Creating multiple Protocol Data Unit (PDU) sessions
- · Emergency services
- · Creation, modification, and release of the Packet Data Network

# Voice over New Radio (VoNR) Support

# **Feature Description**

The AMF provides the IP Multimedia Subsystem (IMS) voice services over the Packet Switched (PS) or VoNR to the subscribers who are connected over the 3GPP Radio Access Network (RAN).

AMF receives the local configuration and capability parameters from UE or gNB. Based on this information, the AMF determines if the UE can support the IMS voice over PS sessions in the specified area. The AMF communicates the IMS support to the UE during the UE registration process.

With this feature, the AMF extends support for the following:

- PDU support for same or different SMF instances
- · Discovery of the SMF instances using Tracking Area Identity (TAI as the query parameter
- Reuse of the discovered SMF instances within the cache expiry timeout period
- If used within the cache expiry time out period, the PDU release and update procedure can utilize the SMF instance discovered for the PDU creation procedure.

Note The NO\_SUITABLE\_CELLS\_IN\_TRACKING\_AREA is used for rejecting the voice-centric cause.

# How it Works

This section describes how this feature works.

## **Call Flows**

L

This section describes the key call flows for this feature.

#### Initial or Mobility Registration—IMS VoNR Support Procedure Call Flow

This section describes the Initial or Mobility Registration-IMS VoNR Support Procedure call flow.

Figure 1: Initial or Mobility Registration—IMS VoNR Support Procedure Call Flow

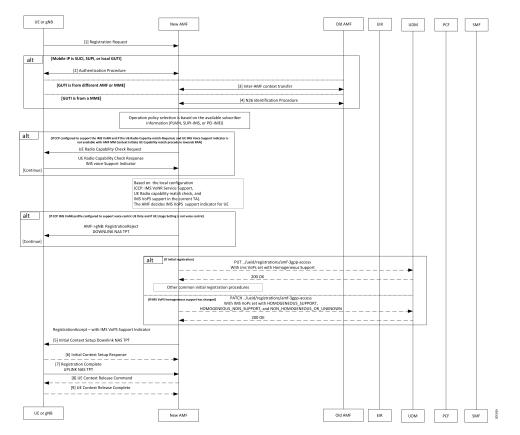

| Step | Description                                                                                                    |
|------|----------------------------------------------------------------------------------------------------|
| 1    | The UE or gNB sends a Registration Request message to the new AMF instance.                                                                                                    |
|      | During the UE registration (initial, mobility update, and AMF change or EPC to 5GC handover) procedure, after the operator policy and Call Control Profiles are associated with the subscriber context, the AMF checks the following:                                                                                                    |
|      | • The IMS VoPS service for 3GPP access is supported under CCP.                                                                                                    |
|      | • The UE Radio capability match is required or not.                                                                                                    |
| 2    | The UE or the gNB and the AMF completes the authentication procedure.                                                                                                    |
| 3    | The new AMF and the old AMF process the inter-AMF Context Transfer procedure.                                                                                                    |
| 4    | The new AMF and the old AMF complete the N26 identification procedure.                                                                                                    |
|      | If the UE Radio Capability matching is required and the AMF has not received or discovered it yet, the AMF starts the UE Radio Capability check procedure towards gNB.                                                                                                    |
|      | The gNB provides the IMS VoPS capability information to AMF and confirms if it is supported or matching. The AMF considers the UE to provide the IMS VoPS services indicator as supported.                                                                                                    |
|      | AMF checks if the IMS VoPS service is configured to be supported or enabled under the current TA of the subscriber and its support in TAI's list object under TAI DB.                                                                                                    |
|      | If the criteria is matched, AMF considers the IMS VoPS support for the subscriber to be supported for current TA.                                                                                                    |
|      | The AMF informs UDM about the IMS VoPS support for the subscriber in all the TAs that AMF serves or in the 3GPP Access Registration procedure to UDM. Based on CCP configuration, if the subscriber is eligible or capable of the IMS VoPS support, AMF provides the imsVoPS parameter to UDM in 3GPP Access Registration message as HOMOGENEOUS_SUPPORT. This parameter indicates the subscriber about the AMF level support of IMS VoPS service and the TA level support. |
|      | After UDM receives this information, if the IMS service sent to the subscriber (For example, local configuration change) is modified, the AMF updates UDM using the 3GPP Access Registration Modification procedure.                                                                                                    |
| 5    | The AMF indicates IMS VoPS service support for the subscriber for current registration area (TA) in Registration Accept message in IMSVoPS-3GPP indicator under 5GS network feature support information element.                                                                                                    |
|      | The UE or the gNB and new AMF processes the Initial Context Setup Downlink NAS TPT.                                                                                                    |
| 6    | The gNB sends the Initial Context Setup Response to the new AMF.                                                                                                    |
| 7    | The UE or gNB sends the Registration Complete Uplink NAS TPT to the new AMF.                                                                                                    |
| 8    | The new AMF sends the UE Context Release Command to the gNB.                                                                                                    |
| 9    | The gNB sends the UE Context Release Complete to the new AMF.                                                                                                    |

#### **Provide UE Information for Terminating Domain Selection Call Flow**

This section describes the Provide UE Information for Terminating Domain Selection call flow.

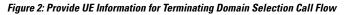

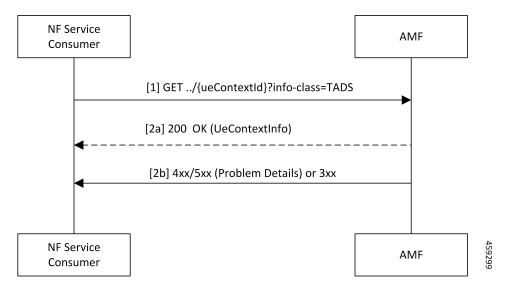

Table 4: Provide UE Information for Terminating Domain Selection Call Flow Description

| Step | Description                                                                                                    |
|------|----------------------------------------------------------------------------------------------------|
| 1    | The NF Service Consumer sends a GET request to the URI of the UeContext resource on the AMF with the info-class query parameter set to value to TADS.                                                                                                    |
| 2a   | On success, the AMF returns the 200 OK status code with the payload containing the UeContextInfo data structure that includes the UE information for terminating the domain selection for IMS voice.                                                         |
| 2b   | On failure, the AMF returns one of the HTTP status codes listed in <i>3GPP TS 29.518 Table</i> 6.3.3.3.3.1-3. The message body contains a ProblemDetails object with the detail set to application errors in <i>TS 29.518</i> and <i>Table 6.3.3.3.1-3</i> . |

### **Standards Compliance**

This feature complies with the following standards specifications:

- 3GPP TS 23.501, "System architecture for the 5G System (5GS)"
- 3GPP TS 23.502, "Procedures for the 5G System (5GS)"
- 3GPP TS 29.518, "5G System; Access and Mobility Management Services; Stage 3"
- 3GPP TS 38.143, "5G; NG-RAN; NG Application Protocol (NGAP)"

### Limitations

This feature has the following limitations in this release:

• The AMF doesn't support IMS services over non-3GPP access.

• The IMS VoPS support indication is applicable only for the voice-centric UE usage setting type.

# **Feature Configuration**

Configuring this feature involves the following steps:

- 1. Enable AMF to indicate if the UE is capable to handle IMS Voice over Packet-Switched (VoPS) sessions. For more information, refer to Configuring Support to Indicate IMS VoPS Support, on page 6.
- Configure IMS VoPS service for the configured TALs. For more information, refer to Configuring the TAL-level IMS VoPS, on page 6.

### **Configuring Support to Indicate IMS VoPS Support**

To configure the support that allows AMF to flag if UE supports the IMS VoPS, use the following configuration:

#### config

```
amf-global
call-control-policy policy_name
feature-support-ie
    ims-vops-service-3gpp
    supported { false | true }
       ue-capability-match-required { false | true }
       reject-voice-centric-ue { false | true }
       end
```

NOTES:

- feature-support-ie—Configure the AMF or 5GC features that are supported or unsupported.
- ims-vops-service-3gpp—Configure the UE support for the IMS VoPS service over 3GPP access.
- supported { false | true }—Enable the 5G VoPS 3GPP. If the UE capability is supported, the UE is configured with the UE Radio capability.
- **ue-capability-match-required { false | true }**—Configure the UE Radio capability based on the requirement match criteria.
- reject-voice-centric-ue { false | true }—Configure the UE capability to reject the "voice centric" UEs when the IMS VoPS service is not supported.

Any change to the **reject-voice-centric-ue** CLI takes an effect only on the new subscriber (new Registration Requests) or when ueUssageSetting is changed from Data Centric to Voice Centric or conversely. Modifications to **reject-voice-centric-ue** do not have an impact on the ongoing calls.

#### Configuring the TAL-level IMS VoPS

A TAI group consists of multiple Tracking Area Lists (TALs). Each TAL can contain one or more TAIs.

To configure TAL-level IMS VoPS, use the following configuration:

```
config
amf-global
call-control-policy policy_name
tai-group tai group name
```

```
tais tai_value
  ims-voice-over-ps-supported { false | true }
  end
```

#### NOTES:

- call-control-policy *policy\_name*—Configure the Call Control Policy.
- tai-group tai\_group\_name—Specify the TAI group name.
- tais tai\_value—Specify the TAL element name.
- ims-voice-over-ps-supported { false | true }—Configure support for the IMS VoPS service in the configured TAI list.

## **OAM** Support

This section describes operations, administration, and maintenance support for this feature.

### **Statistics**

The following statistic and counter are supported for the Multiple PDU Sessions for VoNR feature.

- The ims-vops-support counter captures the reject cause counter.
- amf\_ngap\_message\_total—Captures the total number of inbound or outbound messages sent towards AMF. This metric supports the following message types:
  - N2UeRadioCapabilityCheckRsp
  - N2UeRadioCapabilityCheckReq

# **Emergency Services**

# **Feature Description**

When the 5GC supports the emergency services, the UE is enabled to handle the emergency through the Registration Accept message on per-TA and per-RAT basis.

This feature allows the UE to fall back to EUTRAN connected to 5GC (4G radio, 5G core) or EUTRAN connected to EPC (4G radio, 4G core). UE switches to the EUTRAN type based on the network capabilities and if the 5G Radio is not NR capable.

## How it Works

This section describes how this feature works.

In the first occurrence, the UE registers with AMF through the initial registration or the mobility update registration procedure with a new AMF instance. In response to the registration request, the AMF sends the emergency service parameters to the UE.

When the emergency profile is modified, the UE is notified through the procedures defined in UE Context Update. To communicate the emergency services configuration, the UE reregisters with the AMF. The reregistration request has the Registration Required indicator in the Update Configuration message.

During the registration procedure, the AMF searches for an emergency profile in the call control policy configured for the UE. If the AMF detects the profile, it sets the following parameters in the Registration Accept message:

- · Emergency Services Support in the 5GC network feature
- · Emergency Number List in the Registration Accept message
- · Additional Emergency Number List in the Registration Accept message

When the UE does not have a valid subscription in a specific area, it can continue to register for the emergency services. This is driven based on the emergency services profile configuration on the AMF.

### **Call Flows**

This section describes the key call flows for this feature.

#### **Node-level Call Flow**

This section describes the Node-level call flow.

#### Figure 3: Node-level Call Flow

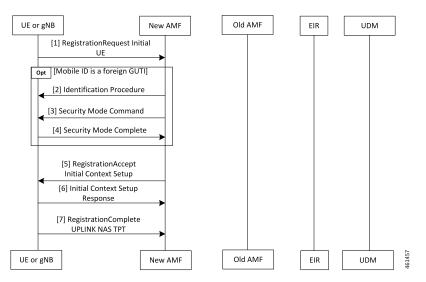

Table 5: Node-level Call Flow Description

| Step | Description                                                                                                    |
|------|----------------------------------------------------------------------------------------------------|
| 1    | If the UE wants to register for the emergency services, it sets the registration type to Emergency.<br>When the UE inherits a Globally Unique Temporary ID (GUTI) from the previous 5G registration, it uses GUTI in the Registration Request. |
| 2    | If the UE provides a foreign GUTI, the AMF sends the Identity Check Procedure to retrieve the SUCI of the UE. If the AMF fails and authentication is optional, it retrieves Permanent Equipment Identifier (PEI) of the UE.                    |

| Step | Description                                                                                                    |
|------|----------------------------------------------------------------------------------------------------|
| 3    | The AMF sends the Security Mode Command message to the UE.                                                                                                    |
| 4    | The UE responds to the AMF with the Security Mode Complete message.                                                                                                    |
| 5    | In the Initial Context Setup Request, if the Emergency Services Profile does not require authentication, the AMF signals support only EIA0 and EEA0 based on the integrity protection and encryption algorithms. This algorithm forces the gNB to process the INITIAL_CONTEXT_SETUP procedure without a specific security algorithm from the UE on the RRC interface. |
| 6    | The gNB responds with INITIAL_CONTEXT_SETUP response to the AMF.                                                                                                    |
| 7    | The UE responds with the Registration Complete message to the gNB.                                                                                                    |

### **Standards Compliance**

This feature complies with the following standards specifications:

- 3GPP TS 23.501 "System Architecture for the 5G System—Emergency Services"
- 3GPP TS 24.501 "Non-Access-Stratum (NAS) protocol for 5G System (5GS); Stage 3—Registration procedure for initial registration"
- 3GPP TS 23.502 "Procedures for the 5G System (5GS)-Registration procedures"
- 3GPP TS 33.501 "Security architecture and procedures for 5G System—Security aspects of IMS emergency session handling"

### Limitations

AMF does not support the emergency services in the following scenarios:

- E-call interactions
- Congestion interactions
- Identification, authentication, EIR and UDM interaction
- Configuration change in emergency profile communication to UE
- · Security procedure failure scenario for normal registration
- Support for EPS type of service request is not available

# **Feature Configuration**

Configuring this feature involves the following steps:

• Configure the emergency services to enable the UE to handle the emergency requests through the Registration Accept message on per-TA and per-RAT basis. For more information, refer to Associating the Emergency Profile with the AMF Services or Global Configuration, on page 10.

 Configure the emergency profile to define the emergency parameters of the NF. For more information, refer to Configuring Emergency Profile, on page 10.

### **Configuring Emergency Profile**

To configure this feature, use the following configuration:

```
config
  profile
  emergency-profile emergency_profile_name
     dnn dnn_name
     extended-emergency-num extended_emergency_number
     local-emergency-num local_emergency_number
     slice { slice_name | sst sst | sdt sdt }
     ue-validation-level [ auth-only | full | none | supi-only ]
     end
```

#### NOTES:

- extended-emergency-num *extended\_emergency\_number*—Specify the extended emergency number. Accepted value is string in the range of 1–10.
- **local-emergency-num** *local\_emergency\_number*—Specify the local emergency number. Accepted value is string in the range of 1–10.
- ue-validation-level [ auth-only | full | none | supi-only ]—Specify the UE validation level. This parameter provides the following options:

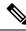

Note

For the emergency services, only **none** and **supi-only** options are supported.

- **auth-only**—Specify to allow only authenticated UEs. When **auth-only** is specified the subscription is bypassed.
- **full**—Specify to allow only authenticated UEs with subscription and location validated. When **full** is specified, UEs with normal registration are allowed.
- **none**—Specify to allow any type of UE. The UE without SUPI is attached using the IMEI or PEI. Authentication is optional.
- supi-only—Specify to allow UEs with SUPI. The UE without SUPI is rejected. Authentication is optional.

### Associating the Emergency Profile with the AMF Services or Global Configuration

To configure this feature, use the following configuration:

```
config
amf-global
operator-policy local
ccp-name ccp_value
emergency-profile-name profile_name
network-element-profile-list [ amf | ausf | nssf | pcf | udm | smf
```

```
]
     nf-profile-name network function profile
     paging-map-name paging map name
     end
  amf-services amf_service_name
     emergency-profile-name em1 amf service name
     amf-name amf name
     quamis [ mcc | mnc | region-id | set-id | pointer ]
     local-cause-code-map local cause code type
     locality locality
     operator-policy-name policy name
     peer-mme [ gummei [ mcc | mnc | group-id | mme-code | address ] |
tai-match [ priority | mcc | mnc | tac | address ] ]
     pgw fqdn fqdn
     relative-amf-capacity capacity
     slices { slice name | range }
     tai-groups tai group-name
     validate-Tais [ false | true ]
     end
```

#### NOTES:

- You can associate the emergency profile with the emergency services through the **amf-global** or the **amf-services** configuration.
- network-element-profile-list [ amf | ausf | nssf | pcf | udm | smf ]—Specify the selected NF's network element profile name.
- **paging-map-name** *paging\_map\_name*—Specify the 5G paging map name. Accepted value must be in string within the range of 1–64.
- **local-cause-code-map** *local\_cause\_code\_type*—Specify the local cause code condition type. Accepted value is string in the range of 1–64.
- locality *locality*—Specify the locality for geo support.
- pgw fqdn fqdn—Specify the peer for SMF and PGW-C configurations.
- **relative-amf-capacity** *capacity*—Specify the AMF capacity within the range of 0–255. The default range is 127.

### **Configuration Verification**

To verify the configuration:

```
show full-configuration profile emergency-profile [ e911 | e912 ]
```

#### Sample Output

```
profile emergency-profile e911
  dnn starent1.com
   slice name emergency sst 2 sdt 000003
   ue-validation-level none
   local-emergency-num 100 police
   exit
amf-global
amf-name cisco-amf
```

```
dnn-policy starent.com
 network-element-profile-list smf smf1
exit
dnn-policy starent1.com
 network-element-profile-list smf smf1
exit
operator-policy local
 ccp-name local
 network-element-profile-list ausf ausf1
 network-element-profile-list smf smf1
 network-element-profile-list pcf pcf1
  network-element-profile-list udm udm1
 network-element-profile-list nssf nssf1
  emergency-profile-name e911
exit
exit
amf-services am1
amf-name AMF
emergency-profile-name e911
exit
```

# PDN Creation, Modification, and Release

# **Feature Description**

The Packet Data Network (PDN) creation, modification, and release feature enable AMF to implement the following UDM services:

- Initiates the P-CSCF restoration procedure
- Sends a network-triggered PDU Session Update for IMS PDU sessions with the reactivation indication. Based on the indication, SMF takes the appropriate action on the PDU.

During the UDM registration, the AMF sends the callback URL for the P-CSCF restoration and service name. The AMF handles the notification triggered for the Nudm\_UECM\_PCscfRestoration service operation received on the URI. This notification contains information about the restoration status as a failure or success.

- Selects a combined instance of SMF and PGW-C, if the UE sends a request to establish a PDU Session with a DNN and S-NSSAI when the following conditions are true:
  - The UE MM Core Network Capability indicates that the UE supports EPC NAS.
  - (Optional) The UE subscription symbolizes support for interworking with EPS for the specified DNN and S-NSSAI of the HPLMN.

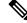

Note If the conditions are not met, the AMF selects a standalone instance of SMF.

# How it Works

This section describes how this feature works.

## **Standards Compliance**

This feature complies with the following standards specifications:

- 3GPP TS 29.503 "5G System; Unified Data Management Services; Stage 3"
- 3GPP TS 29.502 "5G System; Session Management Services; Stage 3"
- 3GPP TS 23.502 "Procedures for the 5G System (5GS)"

## **Call Flows**

This section describes the key call flows for this feature.

#### SM Context Update Call Flow

This section describes the SM Context Update call flow.

#### Figure 4: SM Context Update Call Flow

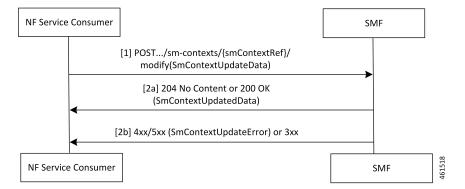

Table 6: SM Context Update Call Flow Description

| Step | Description                                                                                           |
|------|----------------------------------------------------------------------------------------------------|
| 1    | The AMF service consumer performs both or one of the following:                                       |
|      | Updates a particular SM context                                                                       |
|      | • Provides N1 or N2 SM information to the SMF through the HTTP POST method (modify custom operation). |
|      | The POST request contains the following information:                                                  |
|      | • The release IE is set to true.                                                                      |
|      | • The cause IE is set to REL_DUE_TO_REACTIVATION.                                                     |

| Step | Description                                                                                                    |
|------|----------------------------------------------------------------------------------------------------|
| 2a   | The SMF responds with the SmContextUpdatedData data type that contains the following response codes:              |
|      | • 204 No Content—The SM context is successfully updated when the SMF does not return information in the response. |
|      | • 200 OK—The SM context is successfully updated when the SMF returns information in the response.                 |
| 2b   | When the SM Context Update fails, the SMF reports an error.                                                       |
|      | For a 4xx or 5xx response, the message body contains an SmContextUpdateError structure.                           |

# **Feature Configuration**

Configuring this feature involves the following steps:

- Configure the UDM initiated PCSF restoration procedure at AMF. For more information, refer to Configuring the PCSF Restoration Feature, on page 14.
- Configure the IMS for identifying the PDU session with DNN name. For more information, refer to Configuring the IMS for DNN, on page 14.
- **3.** Configure the query selection parameter to select the SMF instance that supports SMF and PGW-C. For more information, refer to Configuring the Query Selection Parameter, on page 15.

### **Configuring the PCSF Restoration Feature**

To configure the PCSF restoration feature, use the following configuration:

```
config
amf-global
call-control-policy call_control_policy_name
feature-support-ie
        pcsf-restoration-supported { true | false }
        end
```

NOTES:

- call-control-policy call\_control\_policy\_name—Specify the Call Control Policy name.
- feature-support-ie—Configure AMF or 5GC features that are supported.
- **pcsf-restoration-supported { true | false }**—Configure the PCSF restoration capability. After enabling this feature, the capability supports only the new calls that are established.

## **Configuring the IMS for DNN**

To configure the IMS for the DNN, use the following configuration:

config amf-global

```
amf-name amf_name
dnn-policy policy_name
    network-element-profile-list smf
    ims-enabled { true | false }
    end
```

#### NOTES:

- amf-name amf\_name—Specify AMF name.
- dnn-policy policy\_name—Specify the DNN policy name.
- ims-enabled { true | false }—Enable or disable IMS for the configured DNN.

### **Configuring the Query Selection Parameter**

To configure the query parameter, use the following configuration:

```
config
   profile
    network-element smf smf_instance
    query-params [ pgwind ]
    end
```

#### NOTES:

- network-element smf smf\_instance—Specify the NF instance name to establish the peer configuration.
- query-params [ pgwind ]—Configure the query parameter that selects the specified SMF instance for SMF and PGW-C support.

# **Emergency Voice Fallback**

# **Feature Description**

The Emergency Services Fallback feature allows the UE to reconnect to EUTRAN either through 5GC (4G radio, 5G core) or EPC (4G radio, 4G core). The fallback occurs when the 5G radio does not support the NR. Depending on the network capabilities, the UE selects 5GC or EPC. If the 5G core is unable to support emergency services, the UE falls back on 4G radio on the 4G core.

AMF supports UE Context Transfer messages for subscribers that are registered for emergency services or nonemergency services with emergency PDU sessions.

## **How it Works**

This section describes how this feature works.

### **Call Flows**

This section describes the key call flows for this feature.

### Inter AMF (N2\_Idle) Scenario Call Flow

This section describes the Inter-AMF (N2\_Idle) Scenario call flow.

Figure 5: Inter AMF (N2\_Idle) Scenario Call Flow

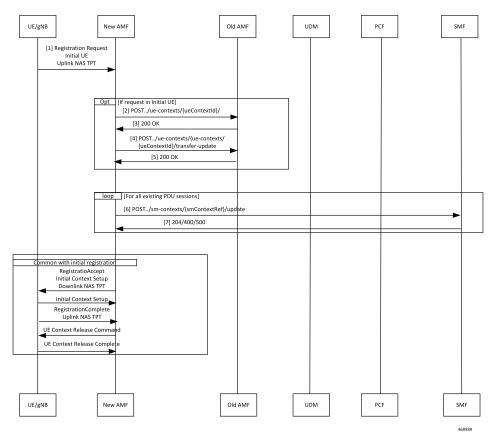

Table 7: Inter AMF (N2\_Idle) Scenario Call Flow Description

| Step | Description                                                                                                    |
|------|----------------------------------------------------------------------------------------------------|
| 1    | The UE sends a Registration Request with the registration type set to initial or mobility.                                                    |
| 2    | The New AMF sends the Post/ue-contexts/{ueContextId}/ request to the Old AMF.                                                                 |
|      | When the New AMF gets the UE context from the Old AMF, the AMF derives the emergency registration which is based on the following parameters: |
|      | • supiunauthInd is present                                                                                                    |
|      | • if only IMEI is present and the UE is in the same PLMN.                                                                                     |
| 3    | The Old AMF sends the 200 OK message to the New AMF.                                                                                          |
| 4    | The New AMF sends the Post/ue-contexts/{ueContexts}/{ueContextId}/transfer-update request to the Old AMF.                                     |
| 5    | The Old AMF sends the 200 OK message to the New AMF.                                                                                          |

| Step | Description                                                                                                    |
|------|----------------------------------------------------------------------------------------------------|
| 6    | The New AMF sends the POST/sm-contexts/{smContextRef}/update to the SMF.                                                                                                    |
| 7    | The SMF sends the 204/400/500 to the New AMF.                                                                                                    |
|      | From the Registration Accept message onwards, the call flow is the same as Initial Registration Request except for UDM, PCF, and AUSF. For further information on Initial Registration Request, see <i>Registration with AMF Change Call Flow</i> in the chapter <i>Internode Registration Support</i> in this document. |

### AMF-MME (N26\_Idle) Scenario Call Flow

This section describes the AMF-MME (N26\_Idle) Scenario call flow.

#### Figure 6: AMF-MME (N26\_Idle) Scenario Scenario Call Flow

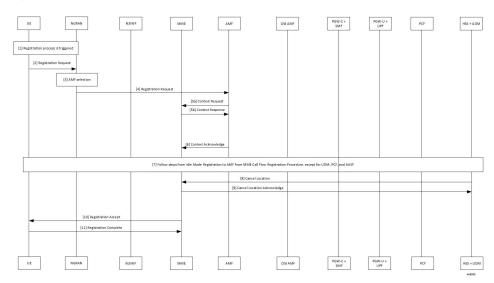

#### Table 8: AMF-MME (N26\_Idle) Scenario Call Flow Description

| Step | Description                                             |
|------|---------------------------------------------------------|
| 1    | The UE starts a registration procedure.                 |
| 2    | The UE sends a Registration Request to the NGRAN.       |
| 3    | The NGRAN performs the AMF selection.                   |
| 4    | The NGRAN forwards the Registration Request to the AMF. |
| 5a   | The AMF sends the Context Request to the MME.           |
| 5b   | The MME sends the Context Response to the AMF.          |
| 6    | The AMF sends the Context Acknowledgment to the MME.    |

| Step | Description                                                                                                    |
|------|----------------------------------------------------------------------------------------------------|
| 7    | From the Context Acknowledgment message onwards, the call flow is the same as Idle Mode Registration to AMF from MME Call Flow except for UDM, PCF, and AUSF. For further information, see <i>Idle Mode Registration to AMF from MME Call Flow</i> in the chapter <i>Internode Registration Support</i> in this document. |
| 8    | The HSS+UDM sends the Cancel Location Request to the MME.                                                                                                    |
| 9    | The MME sends the Cancel Location acknowledgment to the HSS+UDM.                                                                                                    |
| 10   | The UE sends the Registration Accept message to the AMF.                                                                                                    |
| 11   | The AMF sends the Registration Complete message to the UE.                                                                                                    |

#### **Service Request Procedure Call Flow**

This section describes the Service Request Procedure call flow.

#### Figure 7: Service Request Procedure Call Flow

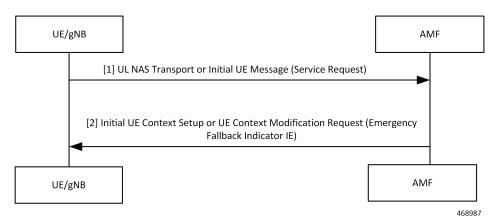

Table 9: Service Request Procedure Call Flow Description

| Step | Description                                                                                                    |
|------|----------------------------------------------------------------------------------------------------|
| 1    | The UE sends a Service Request with Service Type set to Emergency Services Fallback.                                                                                                    |
| 2    | The AMF sends the Initial UE Context Setup request or the Modify UE Context request.<br>If the Emergency Fallback feature support CLI is configured at AMF, AMF sets the Emergency<br>Fallback Indication IE toward gNB in either Initial Context Setup Request or UE Context<br>Modification Request along with Service Accept towards UE. The NGAP IE of the target CN is<br>set optionally as EPC or 5GC, if configured; else CN type is not included. |
|      | If Emergency Fallback feature support CLI is not configured, AMF sends Service Reject with cause NO SUITABLE CELLS IN TRACKING AREA.                                                                                                    |

#### **Emergency Fallback Call Flow**

This section describes the Emergency Fallback call flow.

L

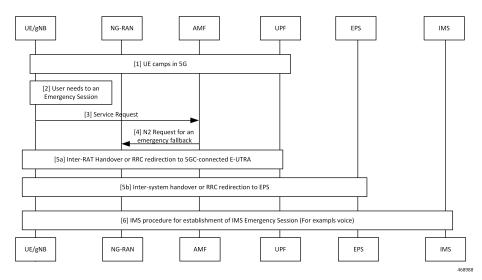

#### Figure 8: Emergency Fallback Call Flow

Table 10: Emergency Fallback Call Flow Description

| Step | Description                                                                                                    |
|------|----------------------------------------------------------------------------------------------------|
| 1    | The UE camps in the 5G network.                                                                                                    |
| 2    | The UE starts an emergency session.                                                                                                    |
| 3    | The UE sends a Service Request to the AMF. For more information, see <i>Service Request Procedure Call Flow</i> in this chapter.                       |
| 4    | The AMF sends a N2 Request for emergency fallback to the NG-RAN. For more information, see <i>Service Request Procedure Call Flow</i> in this chapter. |
| 5a   | The Inter-RAT handover or RRC is redirected to the 5GC-connected E-UTRA.                                                                               |
| 5b   | The intersystem handover or RRC is redirect to EPS.                                                                                                    |
| 6    | The IMS procedure is started to establish the IMS Emergency Session.                                                                                   |

# **Feature Configuration**

To configure this feature, use the following configuration:

```
config
```

```
amf-global
call-control-policy ccp_name
feature-support-ie
emergency-fallback supported target-cn { EPC | 5GC }
end
```

#### NOTES:

• call-control-policy ccp\_name—Specify the Call Control Policy name.

- **feature-support-ie**—Enter the feature configuration mode that allows configuring the supported AMF or 5GC features.
- emergency-fallback supported target-cn { EPC | 5GC }—Configure AMF to enable UE to direct the emergency fallback to the 5GC or EPC network.

## **Configuration Example**

The following is an example configuration.

```
config
  amf-global
    call-control-policy ccp_name
    feature-support-ie
    emergency-fallback supported target-cn EPC
    end
```

## **Configuration Verification**

#### To verify the configuration:

```
show full-configuration amf-global call-control-policy local feature-support-ie
emergency-fallback
amf-global
call-control-policy local
feature-support-ie emergency-fallback supported
feature-support-ie emergency-fallback target-cn EPC
exit
exit
```